- 
- $\ddot{\cdot}$   $\ddot{\cdot}$   $\ddot{\cdot}$
- 

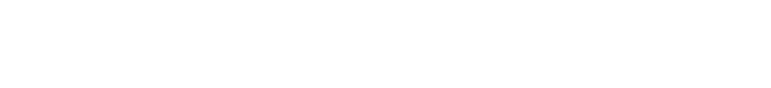

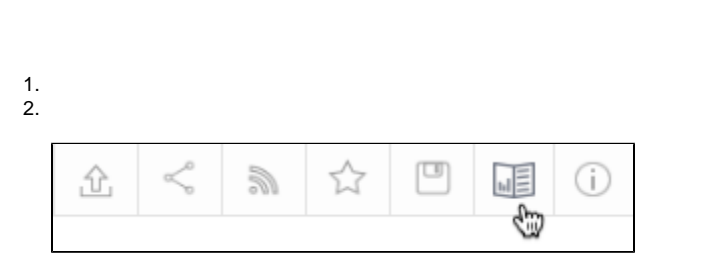

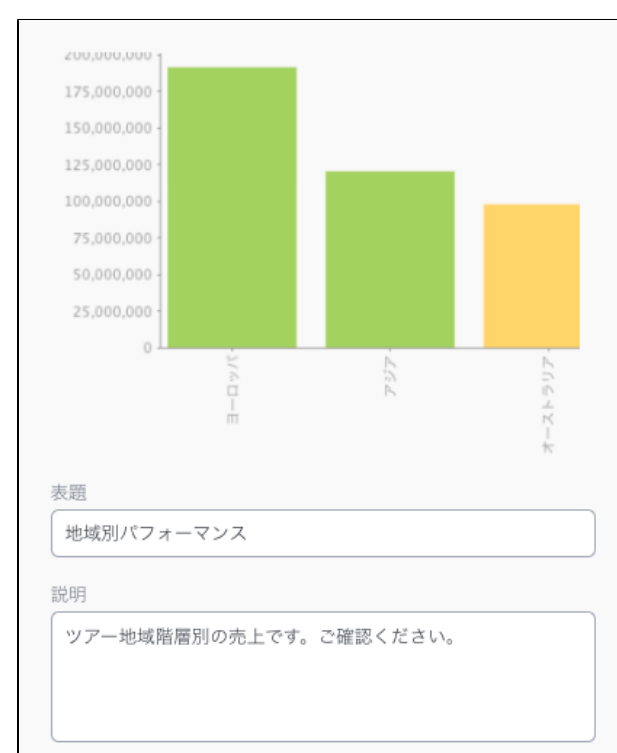

4. 5.

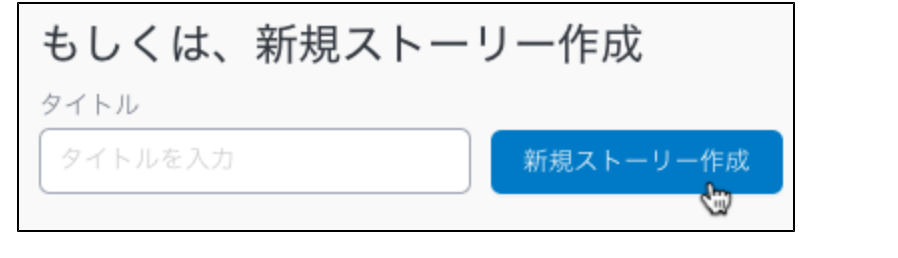

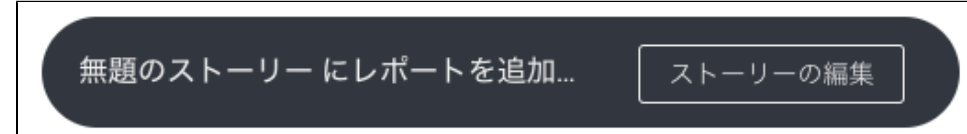

7.

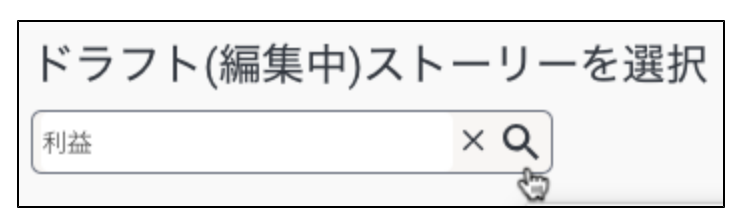

8.

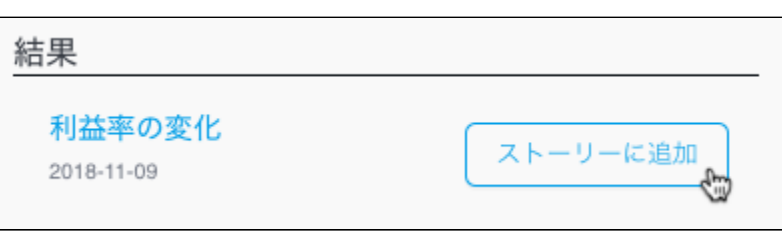

9.

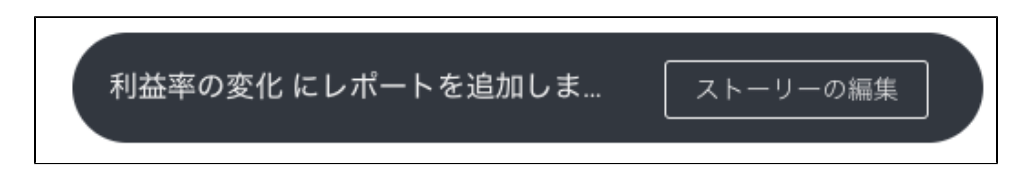

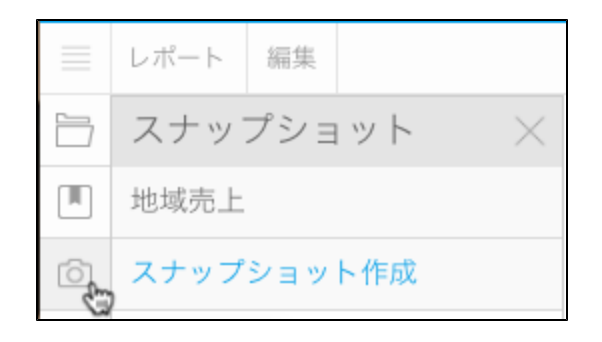

2. 3.

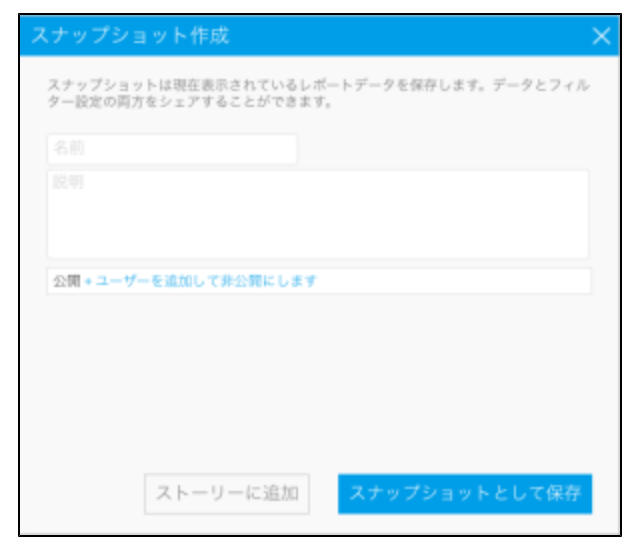

4. 5. **+** 

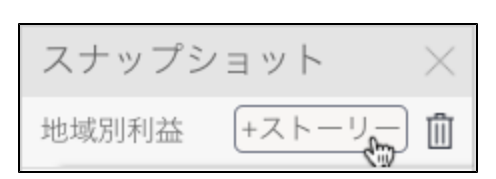

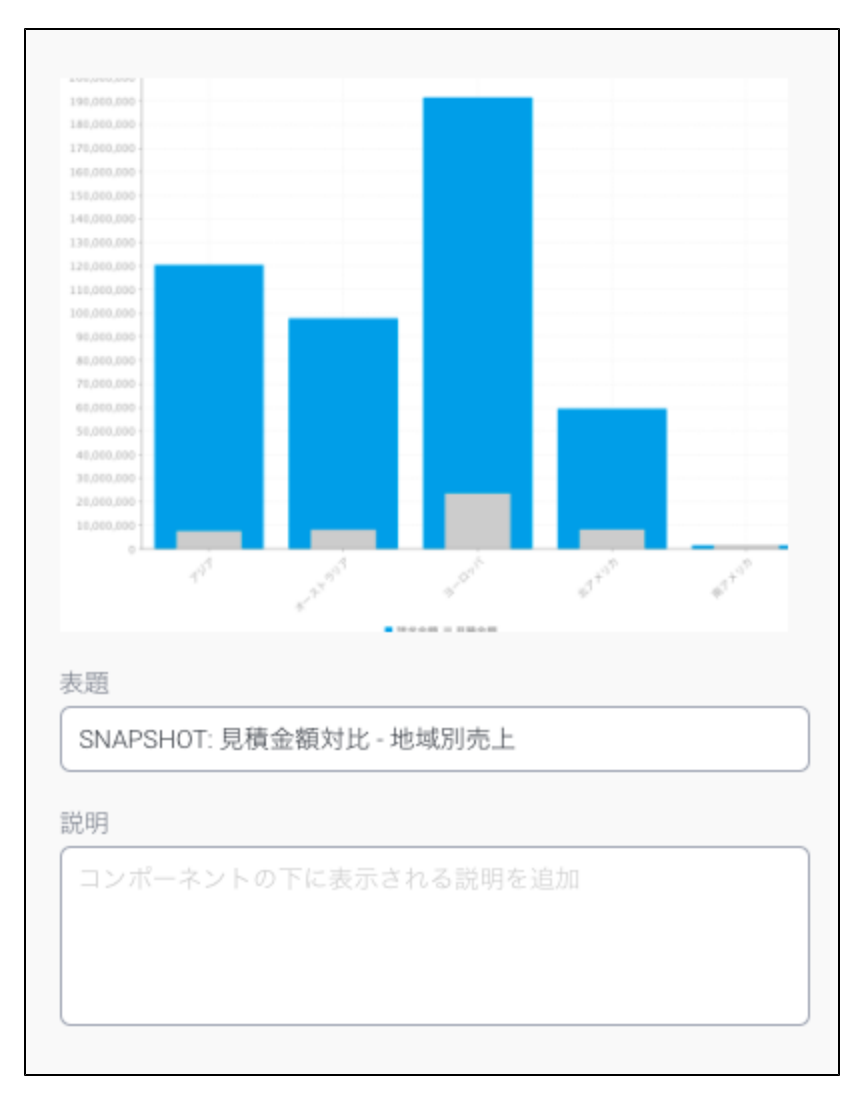

7. 8.

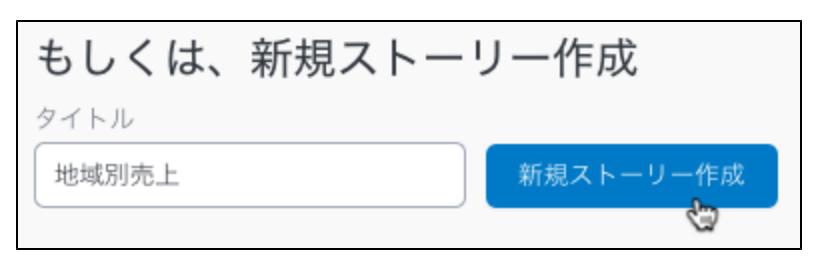

9.

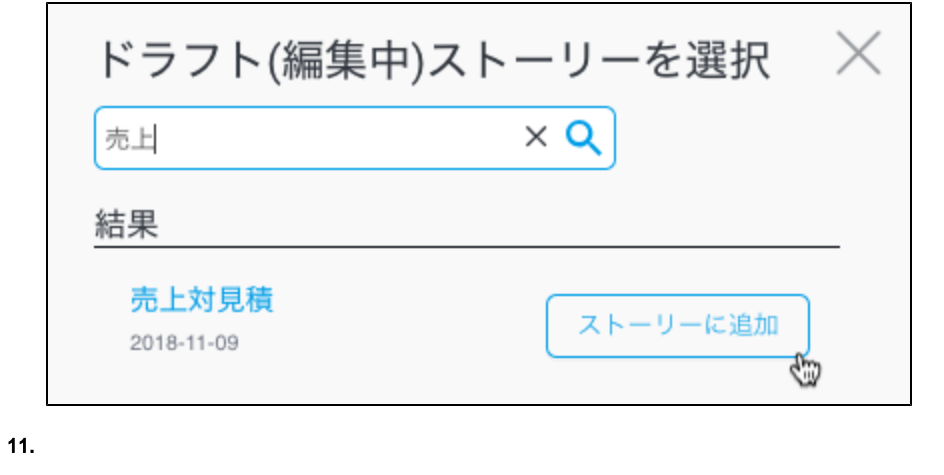

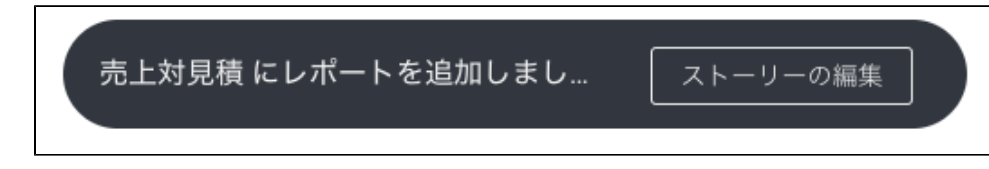

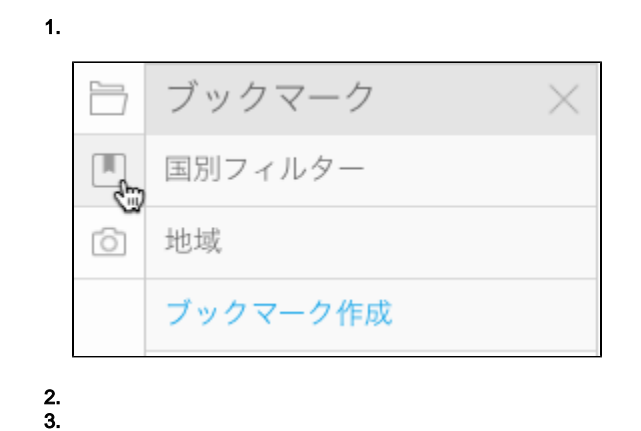

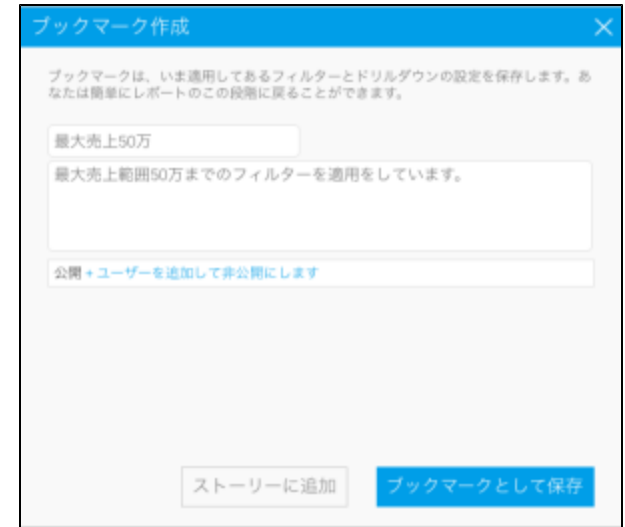

## 4. 5. **+**

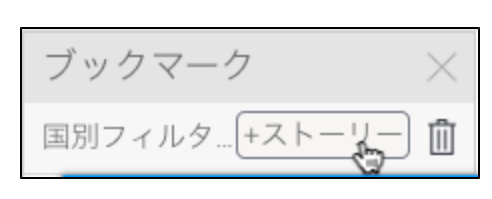

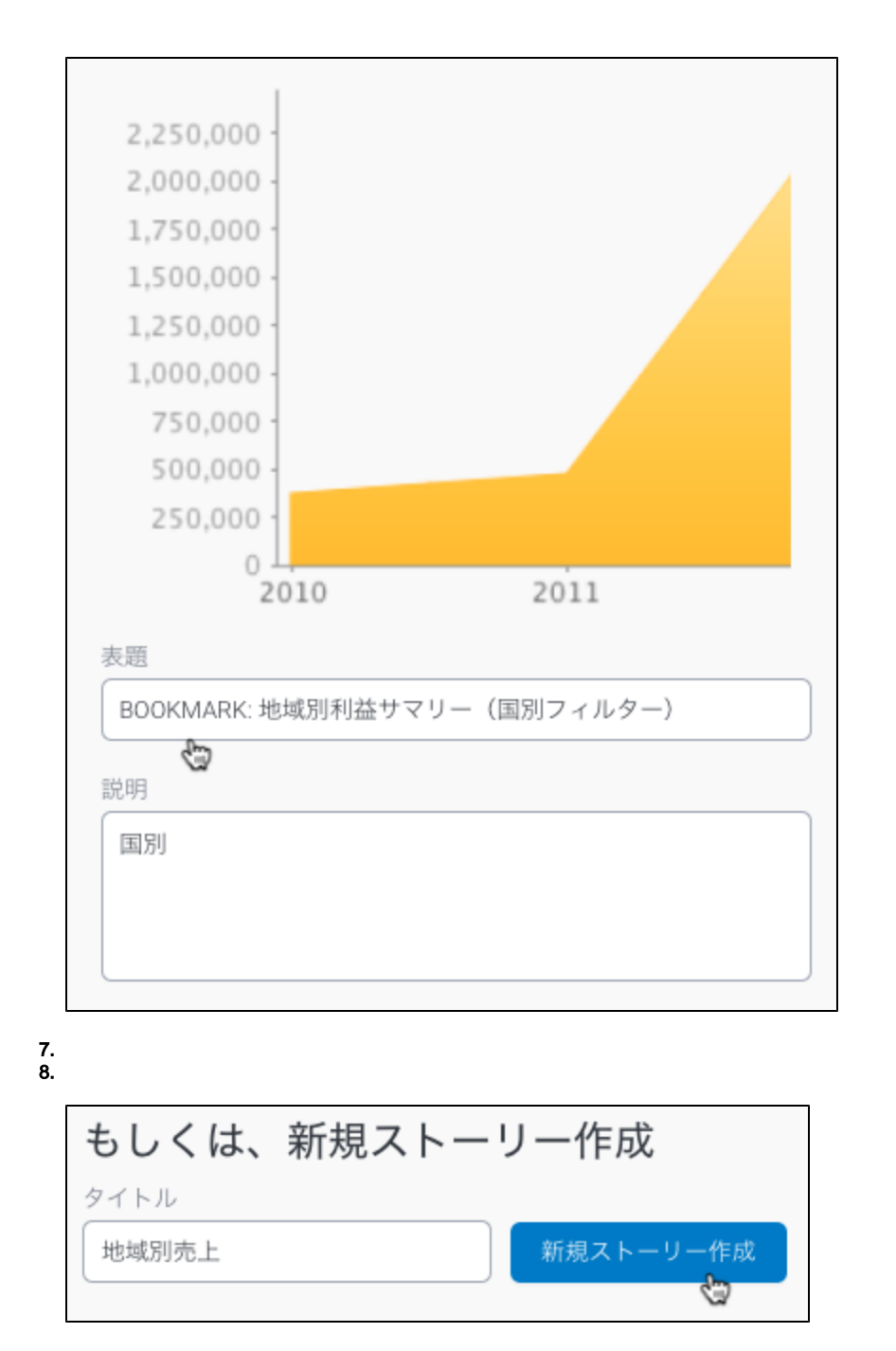

9. 10.

Δ

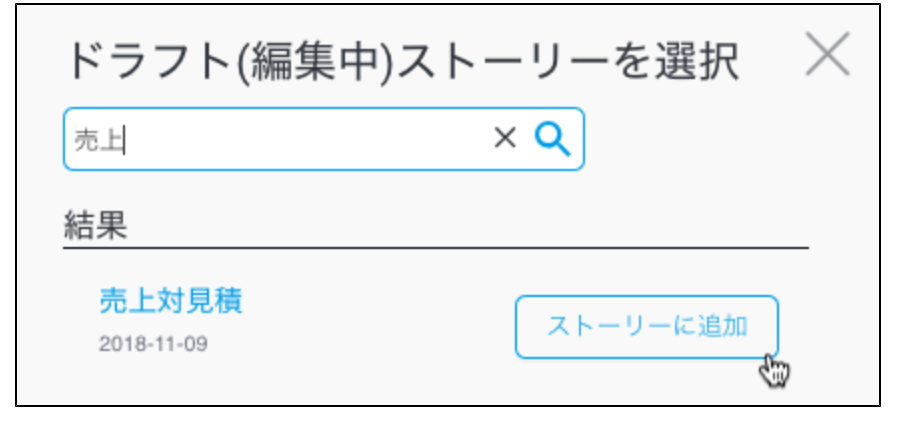

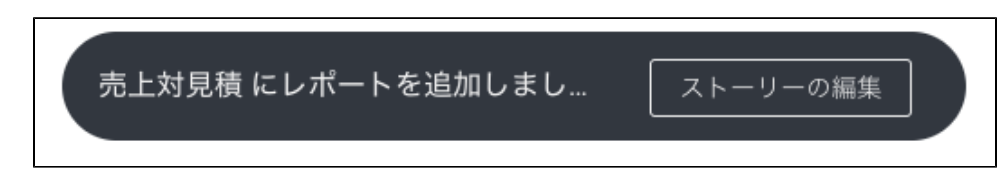